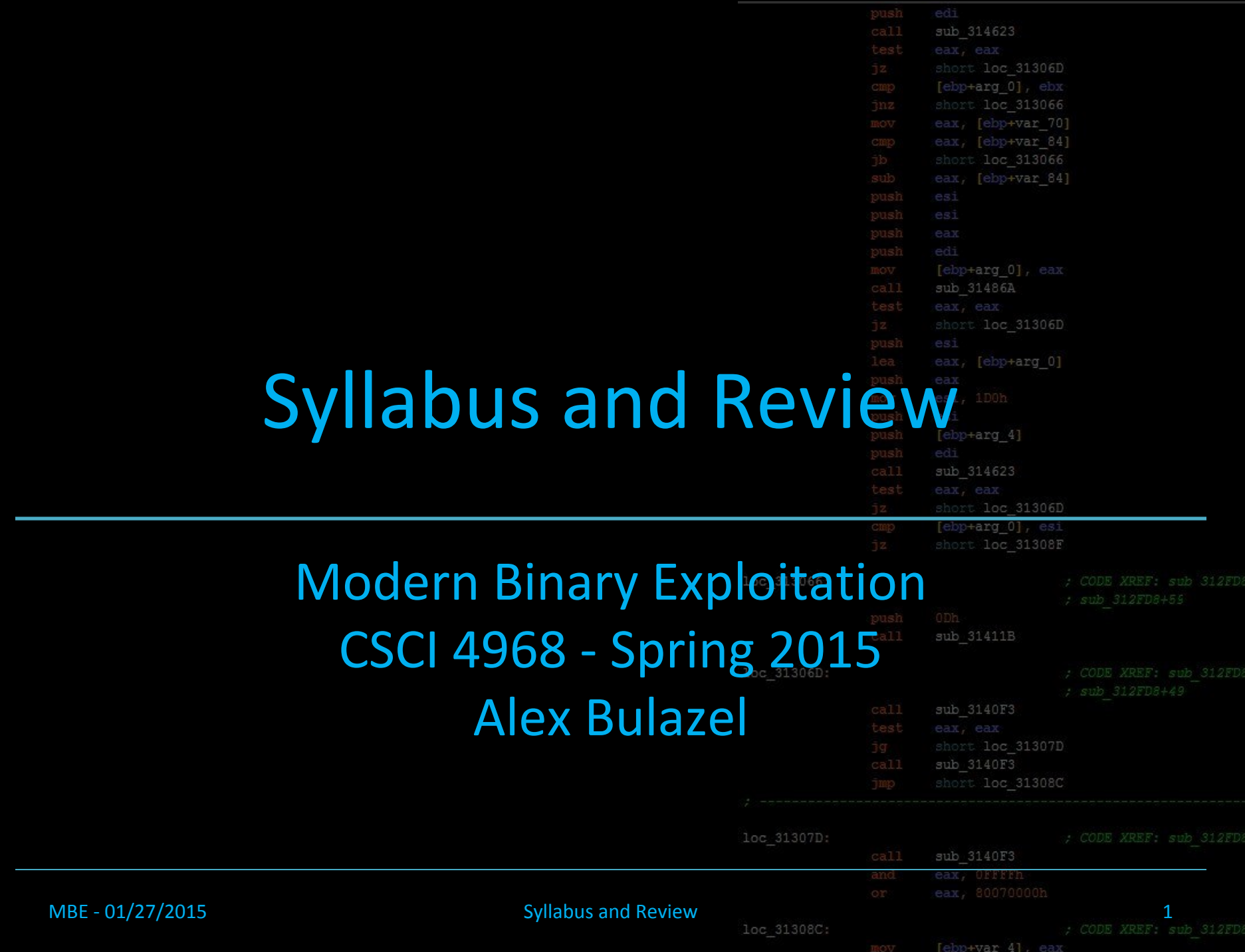

#### Lecture Overview

#### 1. Syllabus

- 2. Course Overview
- 3. Review of Background Materi
	- a. Linux
	- b. C
	- c. x86 Assembly

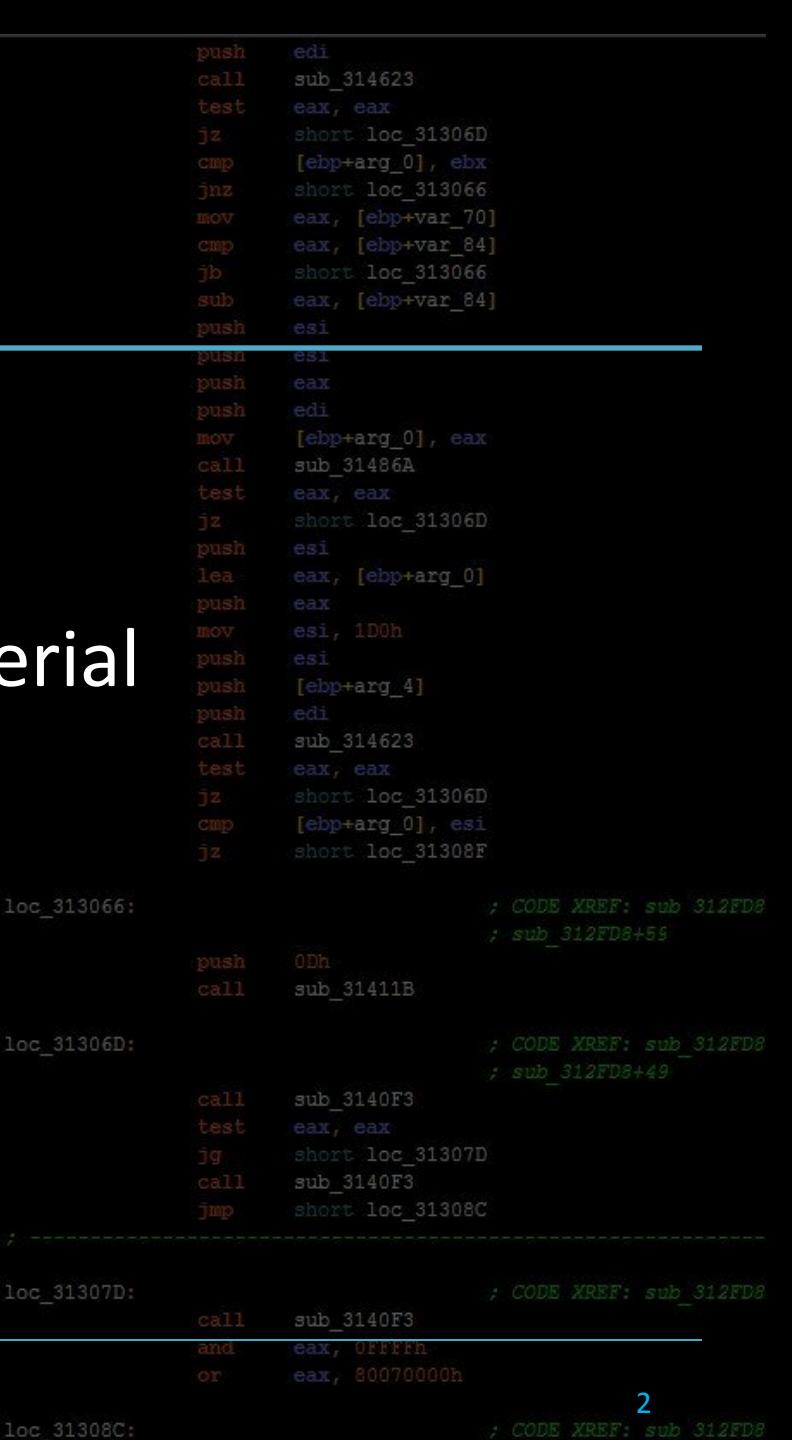

[ebp+var 4], eax

MBE - 01/27/2015 Syllabus and Review

 $loc:$ 

### Course Details

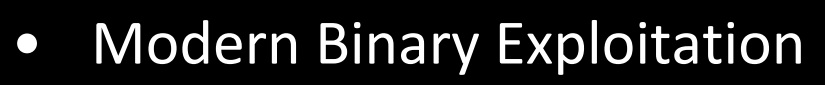

- Course Number: CSCI 4968
- Credit Hours: 4
- Semester / Year: Spring 2015
- Meeting Days: Tuesday/Friday 2-4PM
- Room Location: Walker 5113
- Course Website:
	- http://security.cs.rpi.edu/courses/binexp-spring2015/
	- http://rpis.ec/binexp
- Prereqs:
	- rerequ.<br>• CSCI 2500 Computer Organization
	- ECSE 2660 Computer Architecture, Networks, and Operating loc 31308C Systems

sub 314623

[ebp+arg 0], ebx short loc 313066 eax, [ebp+var 70] eax, [ebp+var 84] short loc 313066 eax, [ebp+var 84]

[ebp+arg 0], eax sub 31486A

short loc 31306D

[ebp+arg 4]

sub 314623

sub 31411B

sub 3140F3

short loc 31306D [ebp+arg 0], esi short loc 31308F

call

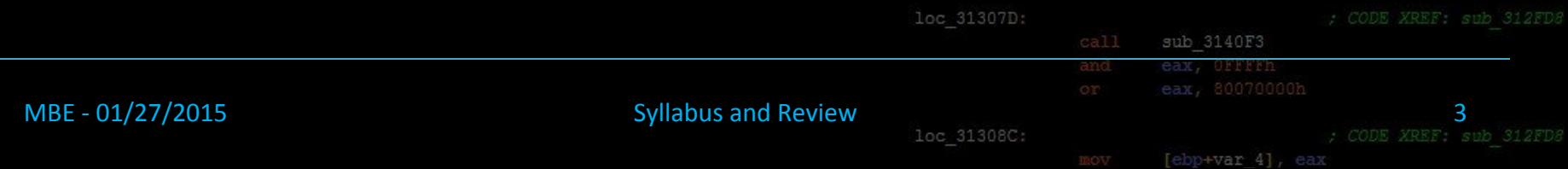

#### Instructor

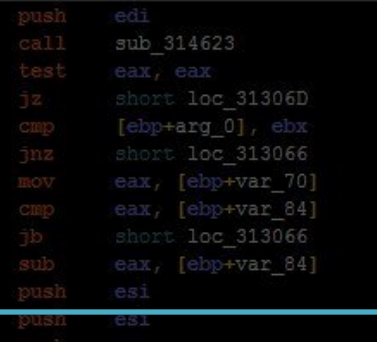

- Instructor: Dr. Bülent Yener
	- Office: Lally 310
	- Email: yener@cs.rpi.edu

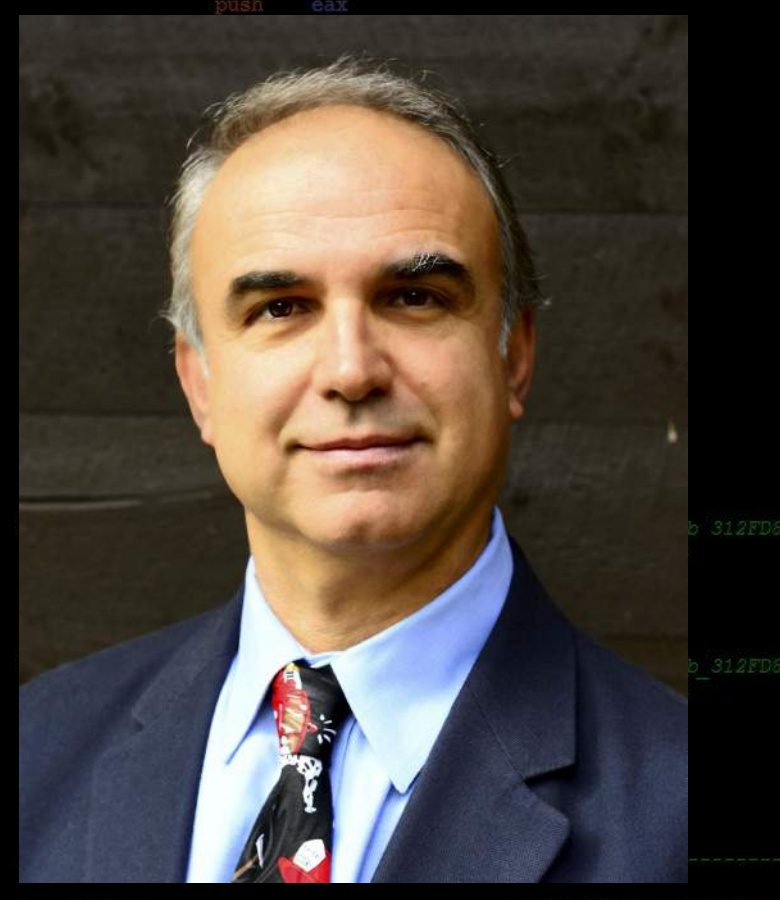

loc 31307D:

MBE - 01/27/2015 Syllabus and Review

loc 31308C:

4[ebp+var 4], ear

# Cyber Is A Team Sport

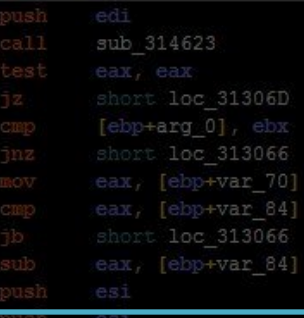

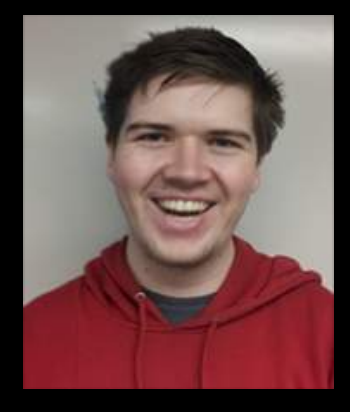

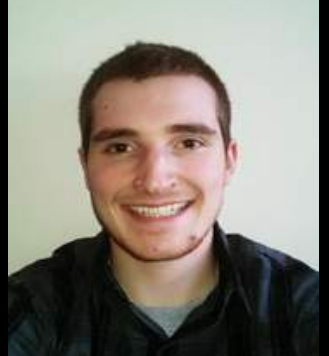

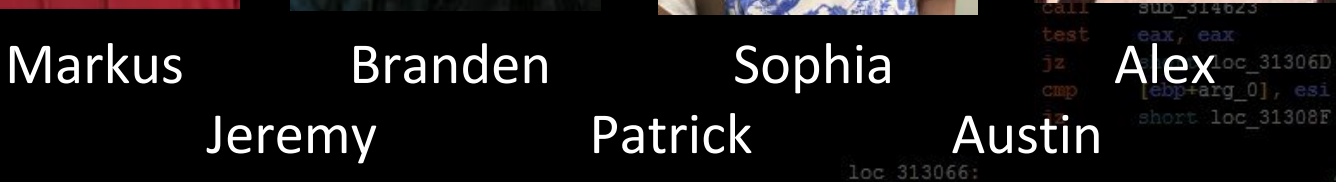

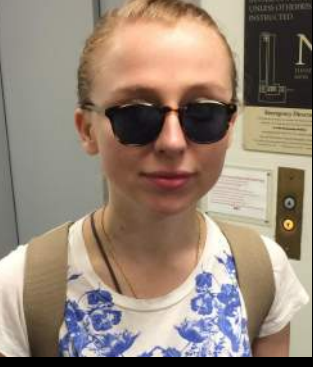

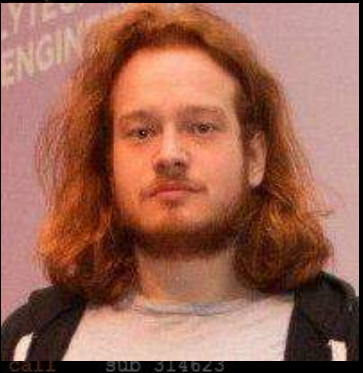

ort loc 31308F

31411B

3140F3

loc 31307D 140F3

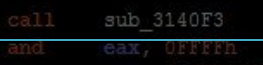

MBE - 01/27/2015 Syllabus and Review

loc 31308C:

[ebp+var 4], eax

# Office Hours

- Office hours:
	- Wednesday 7-10 PM @ Sage 3101
- Come hang out at RPISEC hack nights!
	- Ask questions, get extra help with MBE
	- Collaborate on HW/Labs
	- Work on security projects, challenges, etc

sub 314623

loc 31306D +arq 01

[ebp+var 84]

loc 31306D

[ebp+arg\_0]

[ebp+arg 4]

sub 31411B

loc 31307D

[ebp+arg 0], eax sub 31486A

3066 [ebp+var 70] [ebp+var 84]

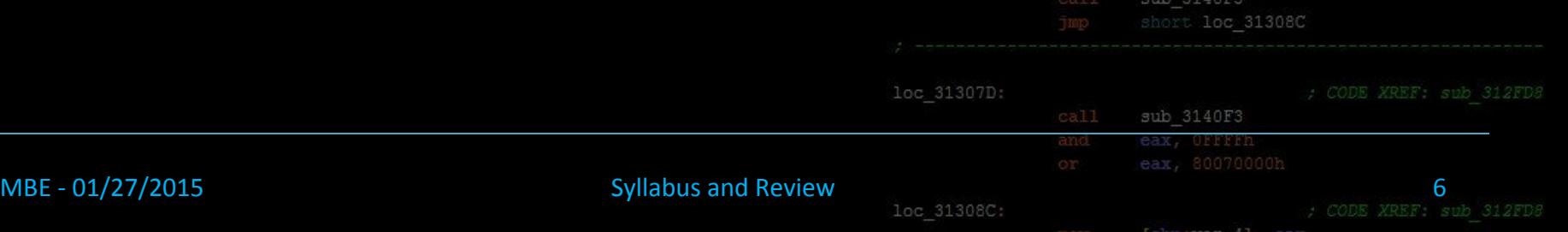

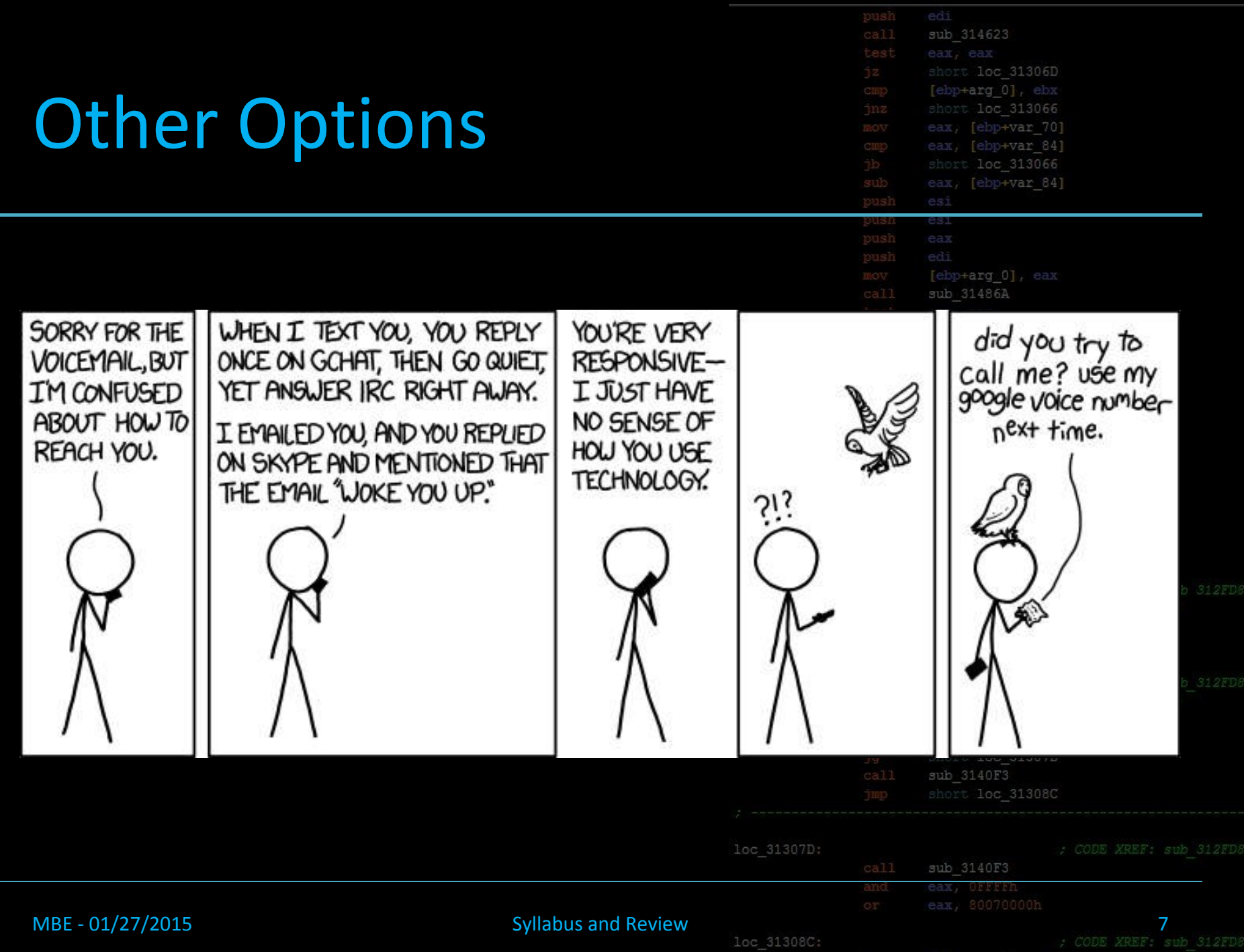

[ebp+var 4], eax

# Digital Office Hours (IRC)

- The RPISEC IRC http://rpis.ec/irc
	- server: irc.rpis.ec
	- port: 6667 (6697 for SSL)
	- room: #rpisec

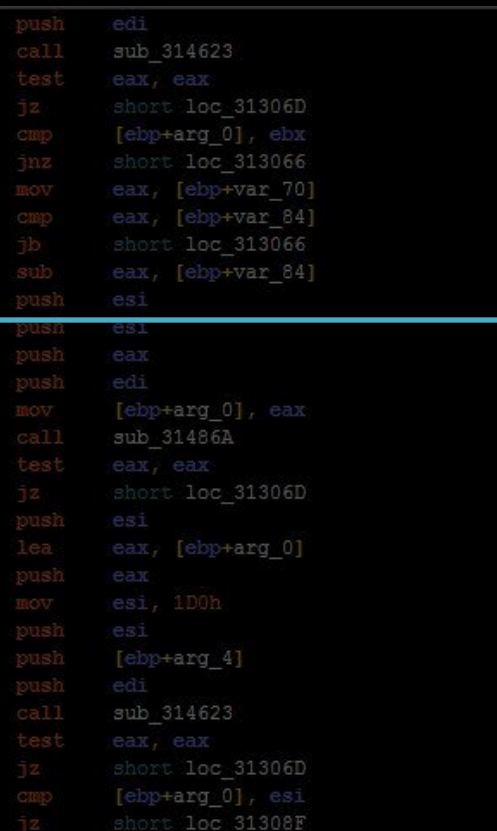

31307D

.oc 31308C

- Way faster than emailing back and forth
- Some of us are usually on at ridiculous hours
	- basically a 24/7 channel

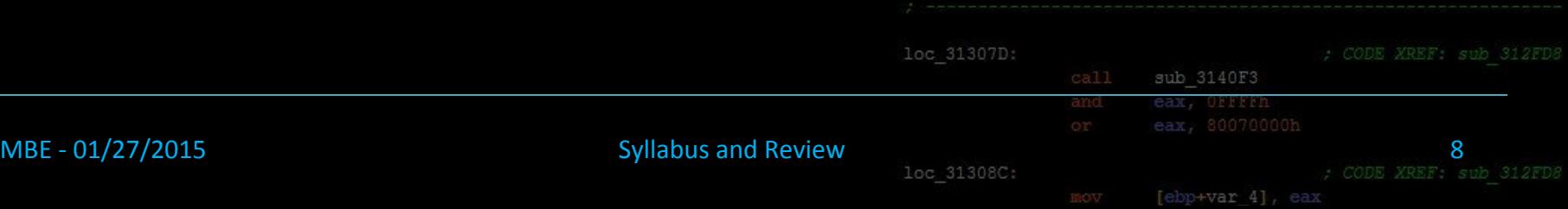

# Options of Last Resort

#### • Email us

• binexp\_ta@cs.lists.rpi.edu

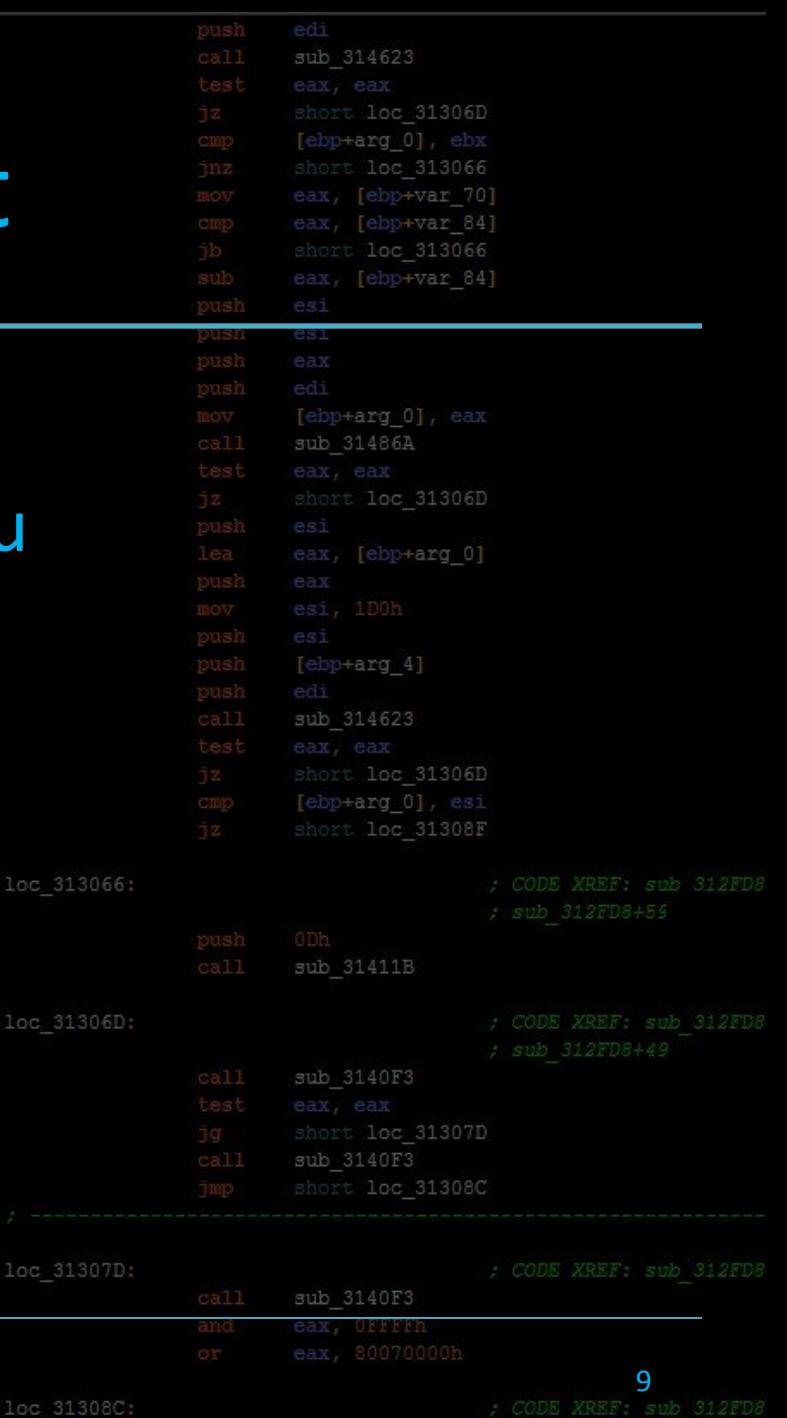

[ebp+var 4], eax

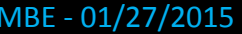

Syllabus and Review

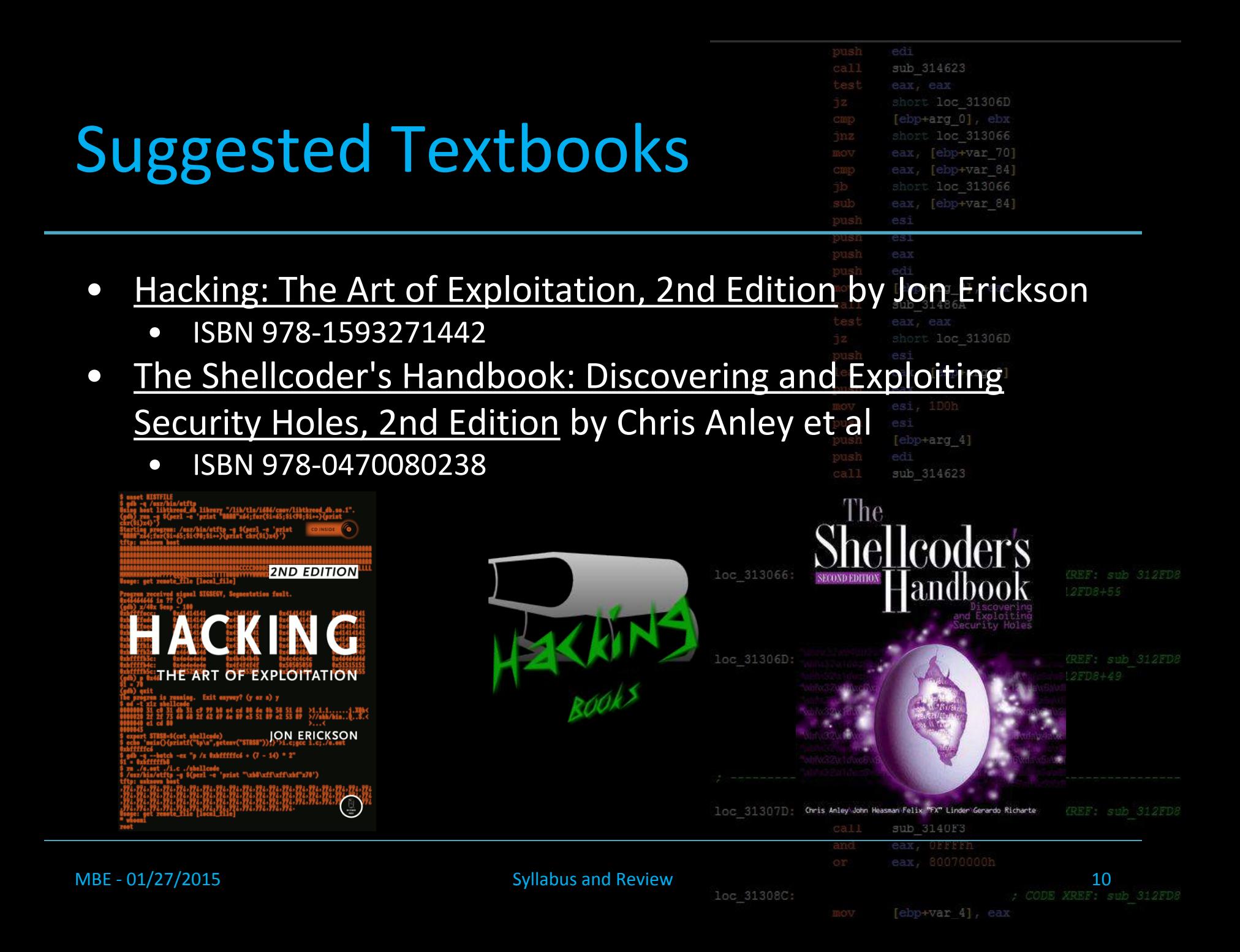

### Grade Breakdown

- $\bullet$  Labs 60%
	- 10 labs @ 6% each
	- Lab attendance is MANDATORY as lab submissions must be checked officine person loc 31306D

sub 314623

[ebp+arg 0], ebx short loc 313066 eax, [ebp+var 70] eax, [ebp+var\_84] short loc 313066 eax, [ebp+var 84]

[ebp+arg 0], eax

[ebp+arg 0], esi short loc 31308F

sub 31411B

sub 31486A

call

loc 31306D:

- Term Projects 40%
	- 2 Projects @ 20% each
	- Like a big lab, but over a few weeks

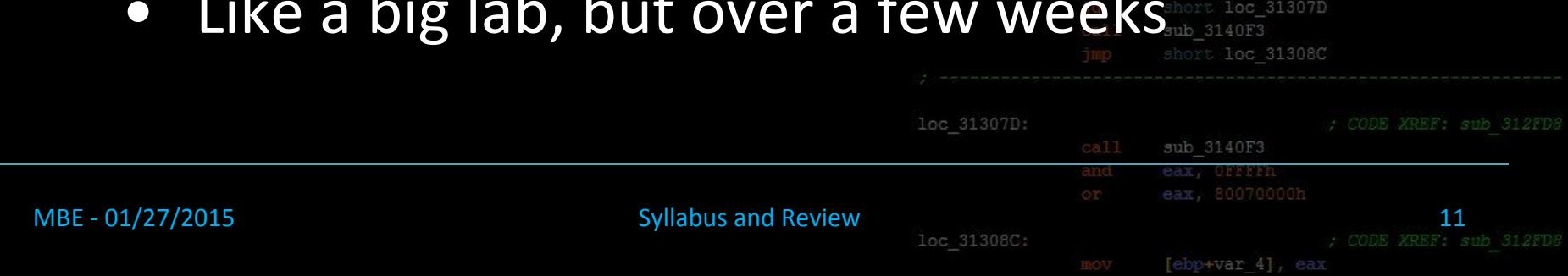

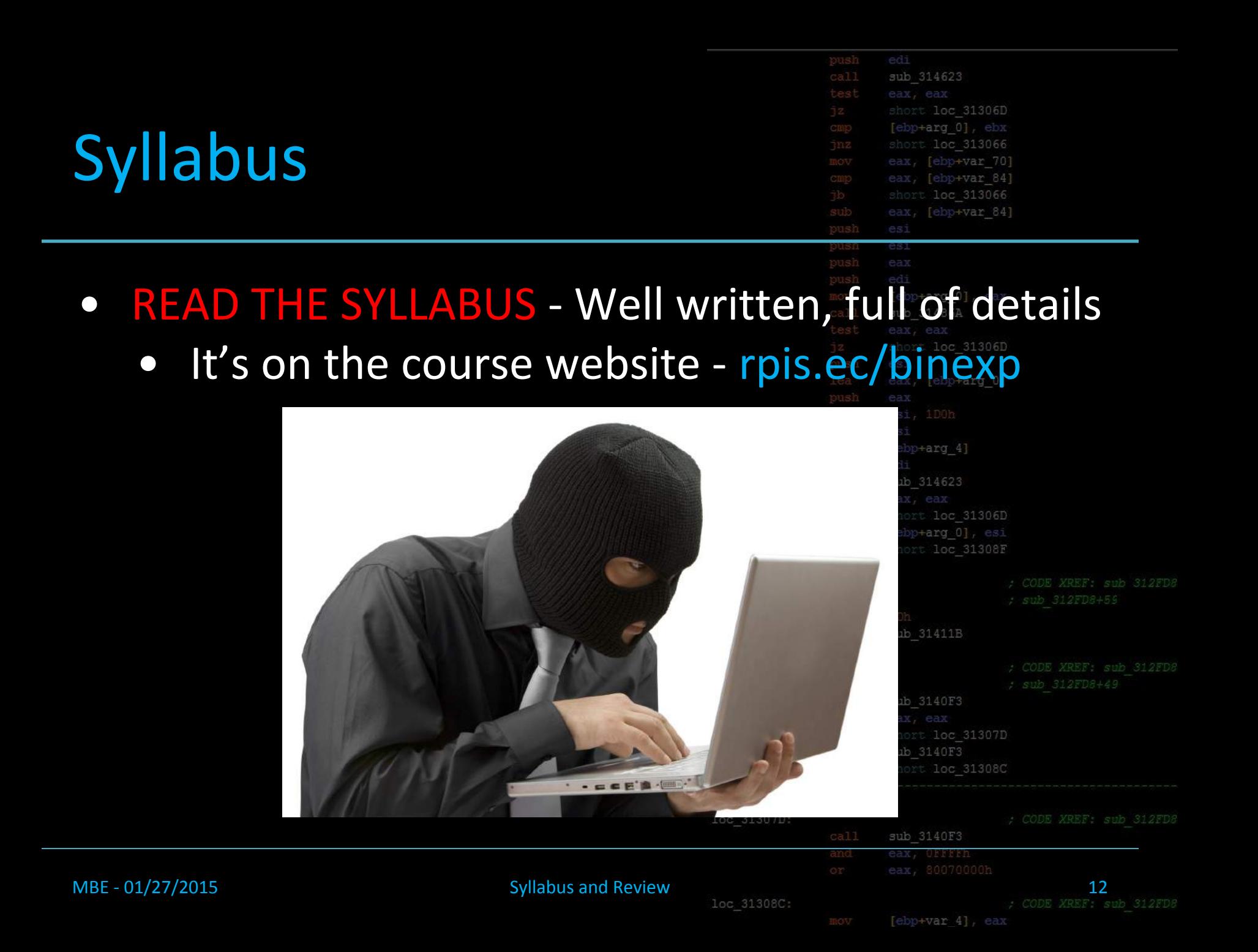

# An Atypical Class

sub 314623 loc 31306D [ebp+arg 0] loc 313066 eax, [ebp+var 70] eax, [ebp+var 84] loc 313066 [ebp+var 84] • Designed and orchestrated by RPISEC (students) loc 31306D

 $[ebp+arg 4]$ 

sub 314623

ebp+arg 0]

[ebp+var 4], ear

loc 31306D

- Biggest RPISEC class yet!
	- CSCI 4971 Secure Software Principles
	- CSCI 4972 / 6963 Malware Analysis
	- **CSCI 4974 / 6974 Hardware Reverse Engineering**

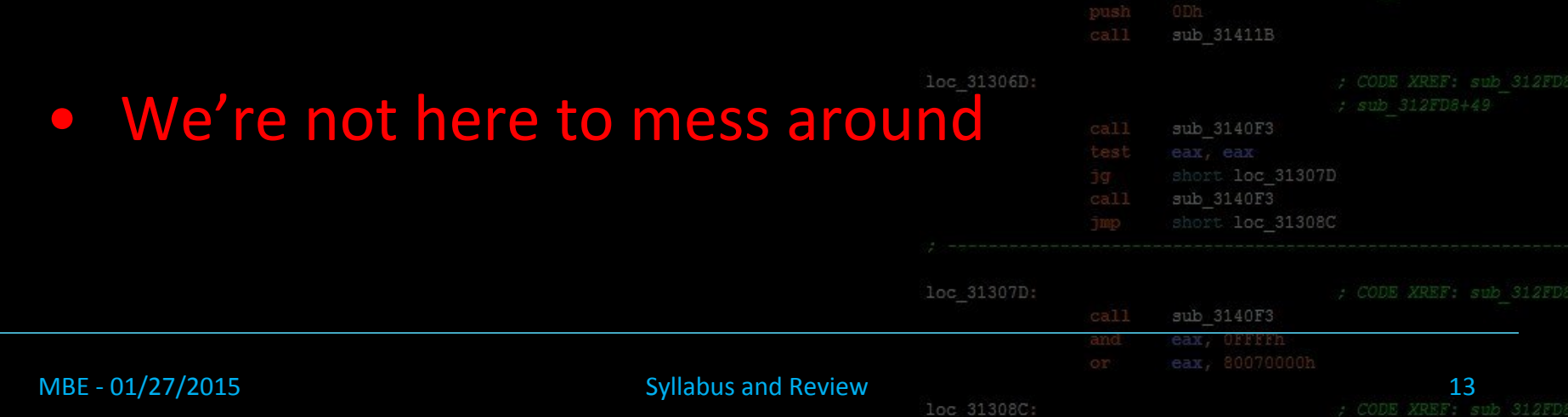

- Good to see lots of familiar face
- RPISEC meetings are Friday 5-7
- Come learn other topics in com
	- Web hacking
	- Malware analysis
	- Reverse Engineering
	- Digital Forensics
	- So so much more
- Meet people from industry, get
- Read more http://rpis.ec

MBE - 01/27/2015 Syllabus and Review

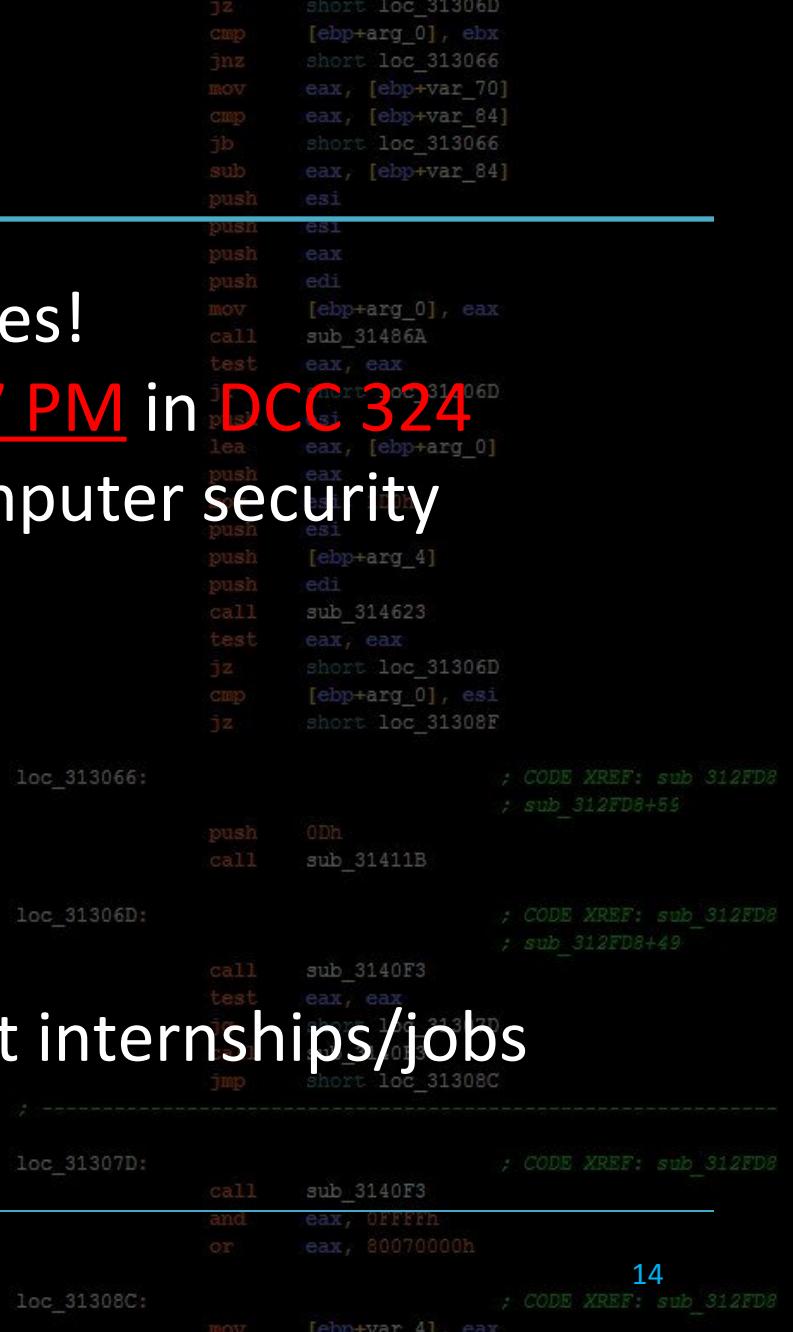

edi

#### Lecture Overview

#### 1. Syllabus

2. Course Overview

#### 3. Review of Background Materia

- a. Linux
- b. C
- c. x86 Assembly

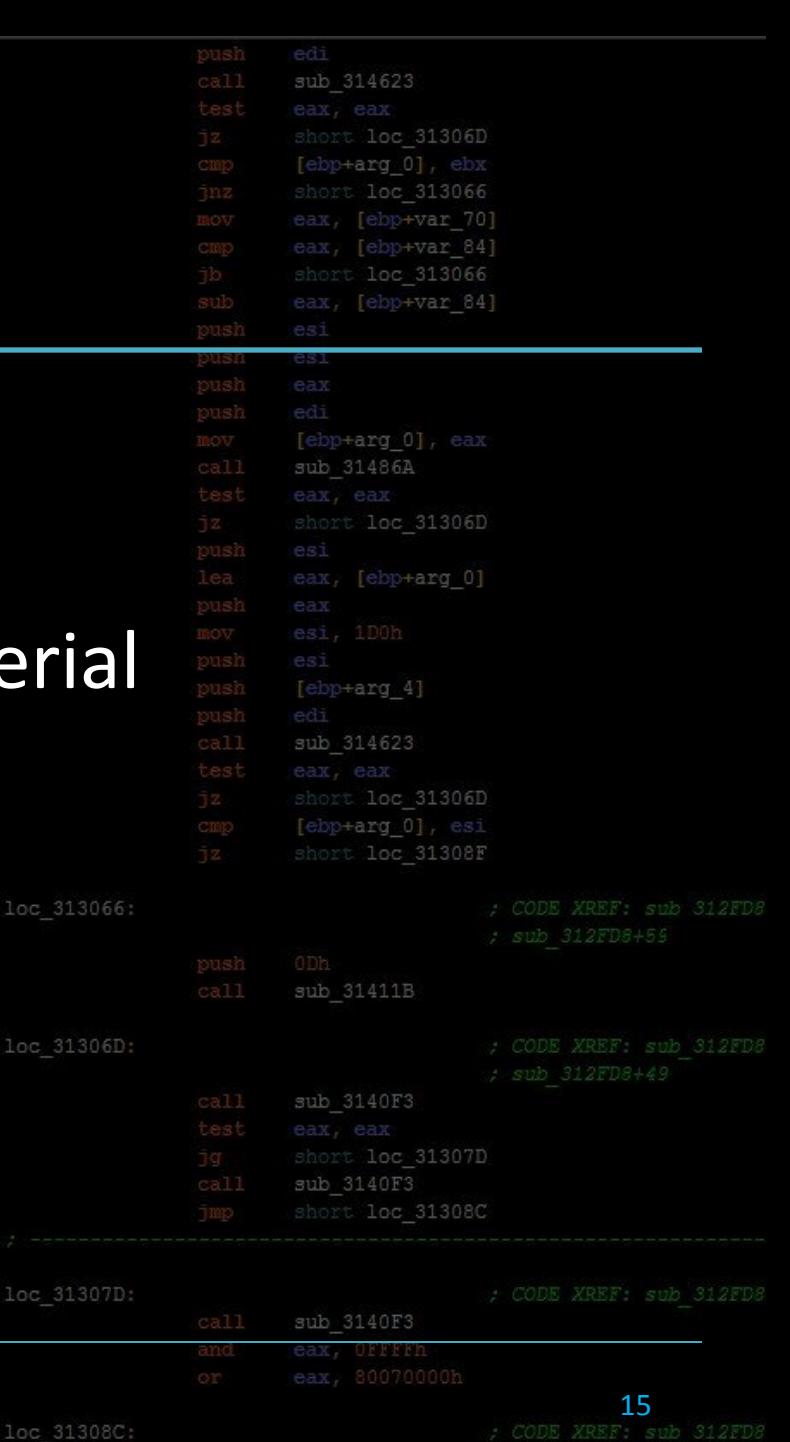

[ebp+var 4], eax

MBE - 01/27/2015 Syllabus and Review

 $loc<sub>31</sub>$ 

 $loc<sub>31</sub>$ 

# Course Terminology

- Machine
	- A computer, server, sometimes refers to the actual CPU

sub 314623

loc 31306D

Tebp+var 84

[ebp+arg 0], eax

- Binary
	- An executable such as an .EXE, ELF, MachO or other code containers that run on a machine
	- Other names: program, application, service (sometimes)
- Malware
	- A malicious binary meant to persist on a machine such as a Rootkit or Remote Access Tool (RAT)

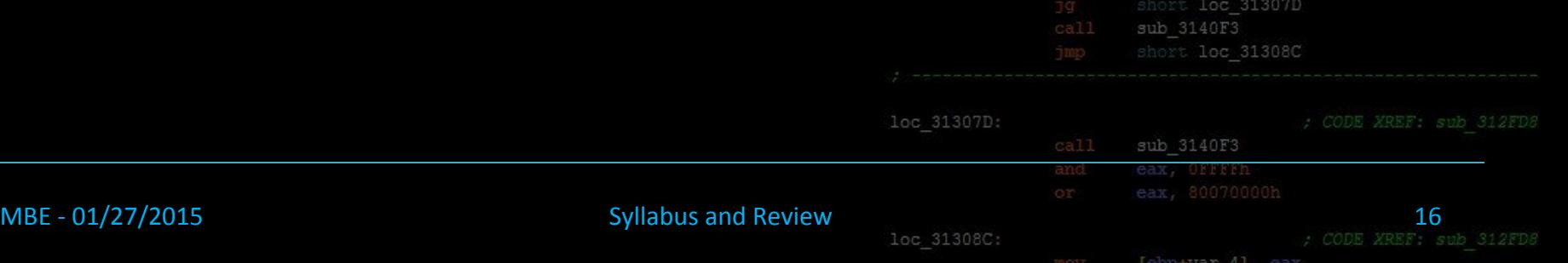

# Course Terminology

#### **Vulnerability**

- A bug in a binary that can be leveraged by an ex
- Exploit (as a noun)
	- Specially crafted data that utilizes vulnerabilities to force the binary into doing something unintended

sub 314623

loc 31306D

Tebp+var 84

[ebp+arg 0], eax

- By this definition, exploits are not explicitly malware
- 0day
	- **A previously unknown or unpatched vulnerability that** can be used by an exploit
	- An Oday can also be an exploit using the unpatched vuln

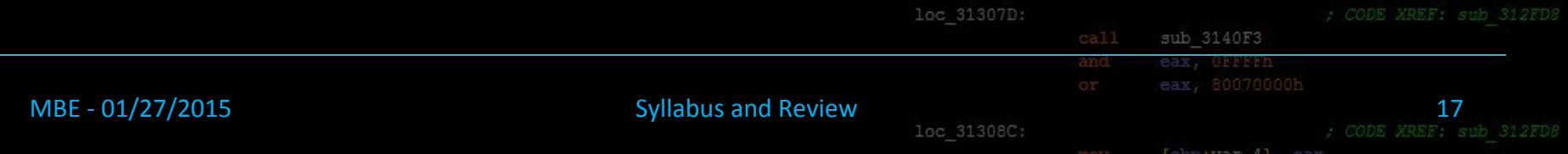

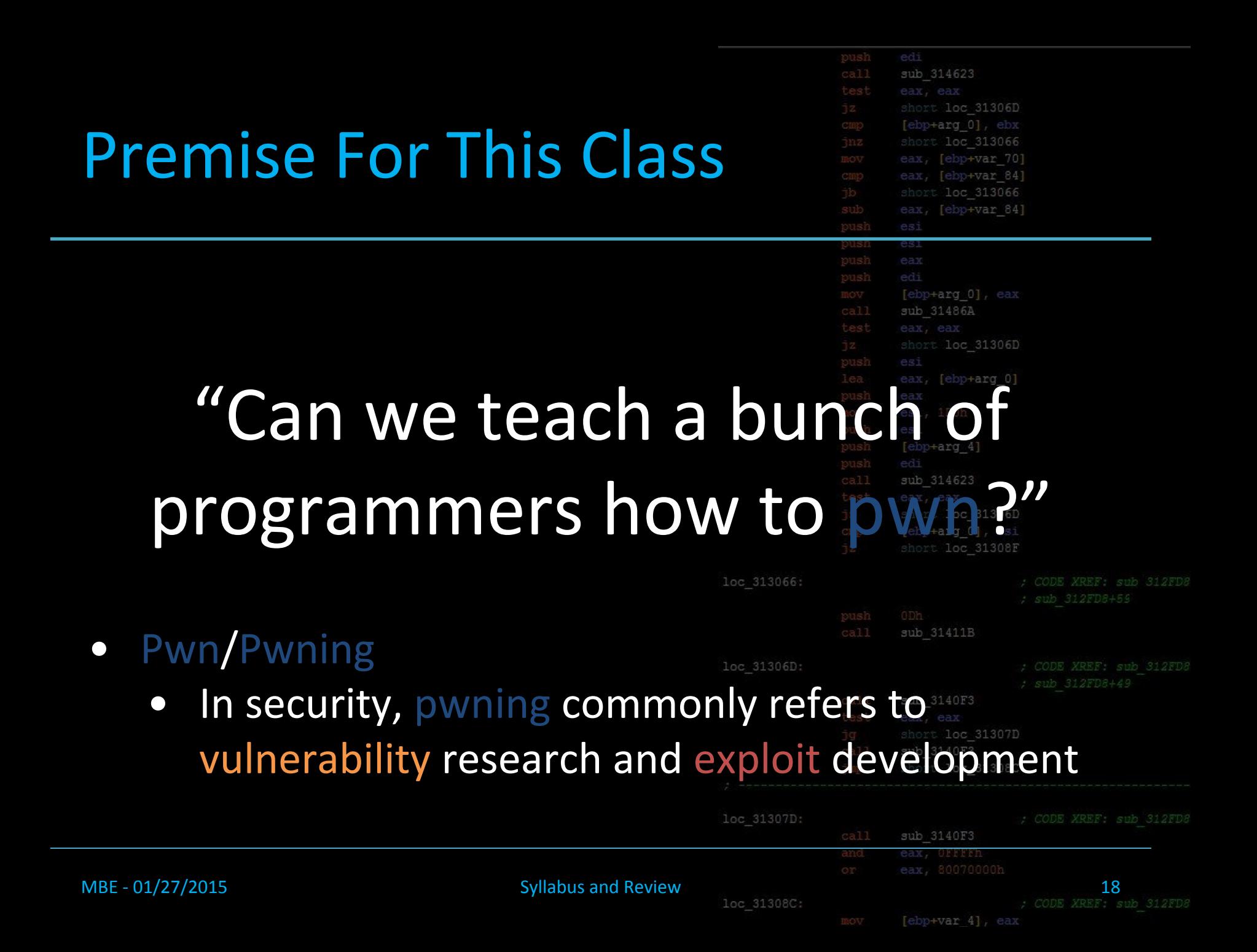

# Goals for This Course

- This will be a very applied, hands on course
	- No data structures, algorithms, cryptography, or cyber policy<sup>®</sup>

sub 314623

loc 31306D

Tebp+var 841

+arg 0], eax

sub 3140F3

313066  $-var$  70]  $+var 84$ 

- Every lecture after this you're expected to bring your laptop!
- We will cover technically challenging material rarely touched upon in other classes ebp+arg 0] loc 31308F
- As an individual you will leave with all the skills necessary to perform vulnerability research, bypass modern security protections, and develop weaponized exploitsoc 31307D

loc 313066

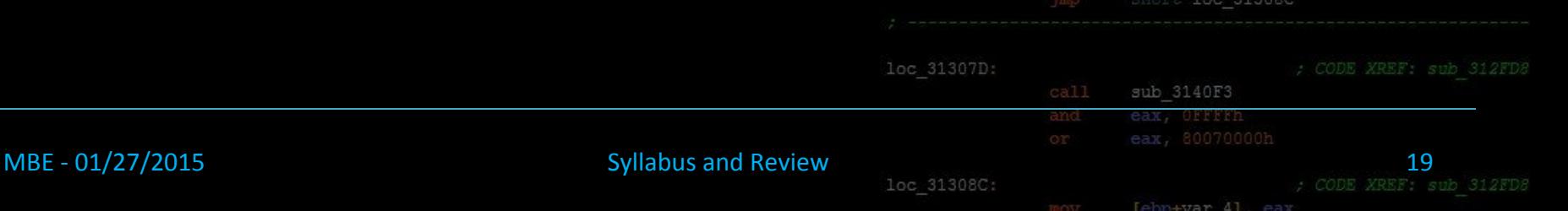

# "Dark Arts" of Computer Scier

- Almost non-existent in academia
	- Taboo around offensive security
	- Rapidly evolving, very technical
- Why learn binary exploitation?
	- Can't defend against what you don't understand
	- Gain an intimate understanding of how programs *really* work
	- Fun, intriguing, rewarding problems
	- So few people know how to pwn
	- Exploding job market

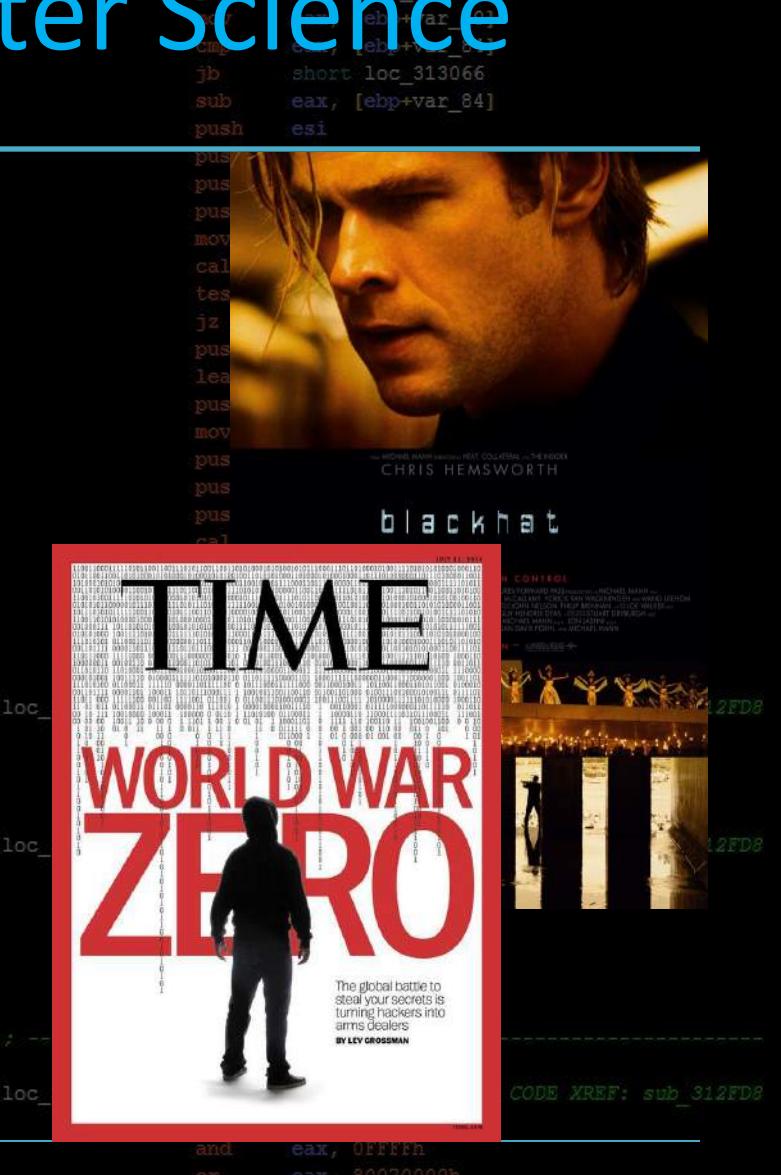

MBE - 01/27/2015 Syllabus and Review

loc 31308C

 $\frac{20}{20}$ n+var 41

# The Market for An 0day (2012)

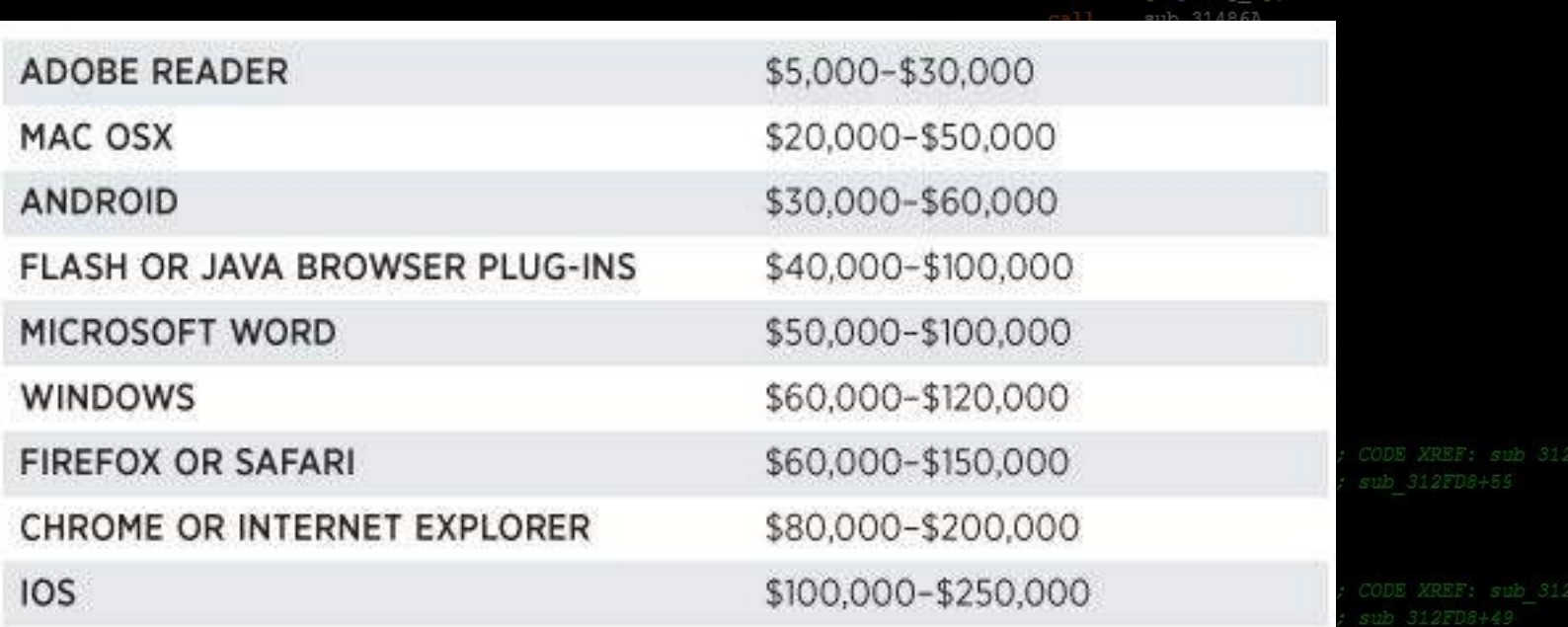

short loc 31307D sub 3140F3

loc 31308C

sub 314623

31306D

[ebp+var 84]

3066

#### 2015? Double these numbers

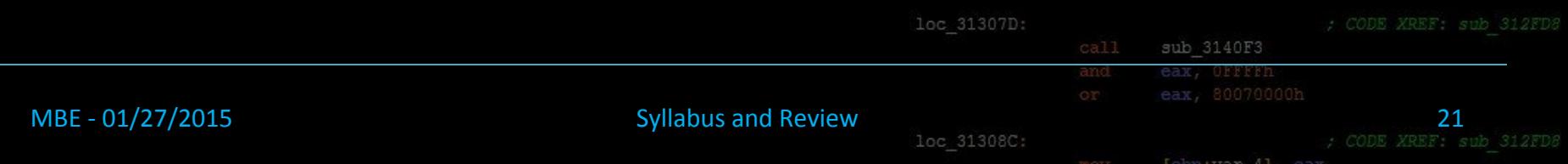

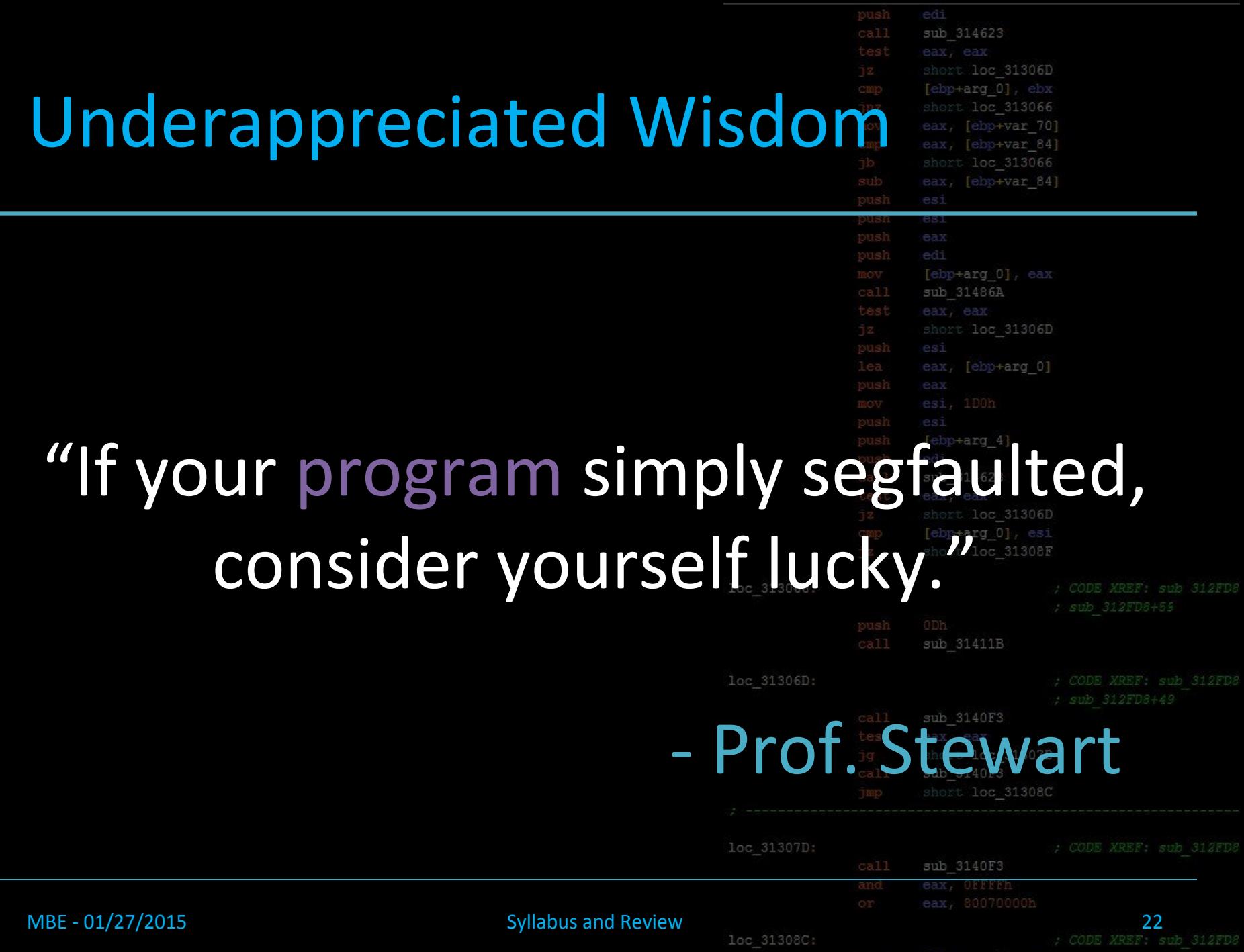

# More Than a Segfault

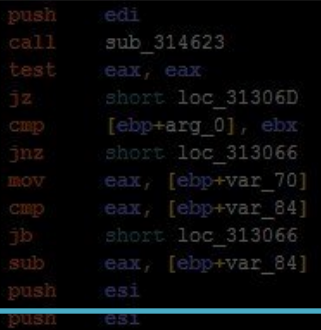

31306D

sub 31411B

- The right bugs (vulnerabilities) found in binaries can be used by exploits to hijack code execution
- Once code execution is achieved by and  $\mathbb{R}^{n}$ attacker...
	- Gain privileged information
	- Download or install malware
	- Steal data
	- Wreak any sort of havoc on the machine

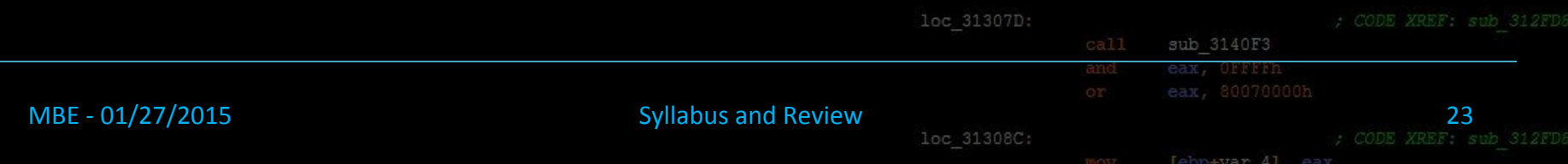

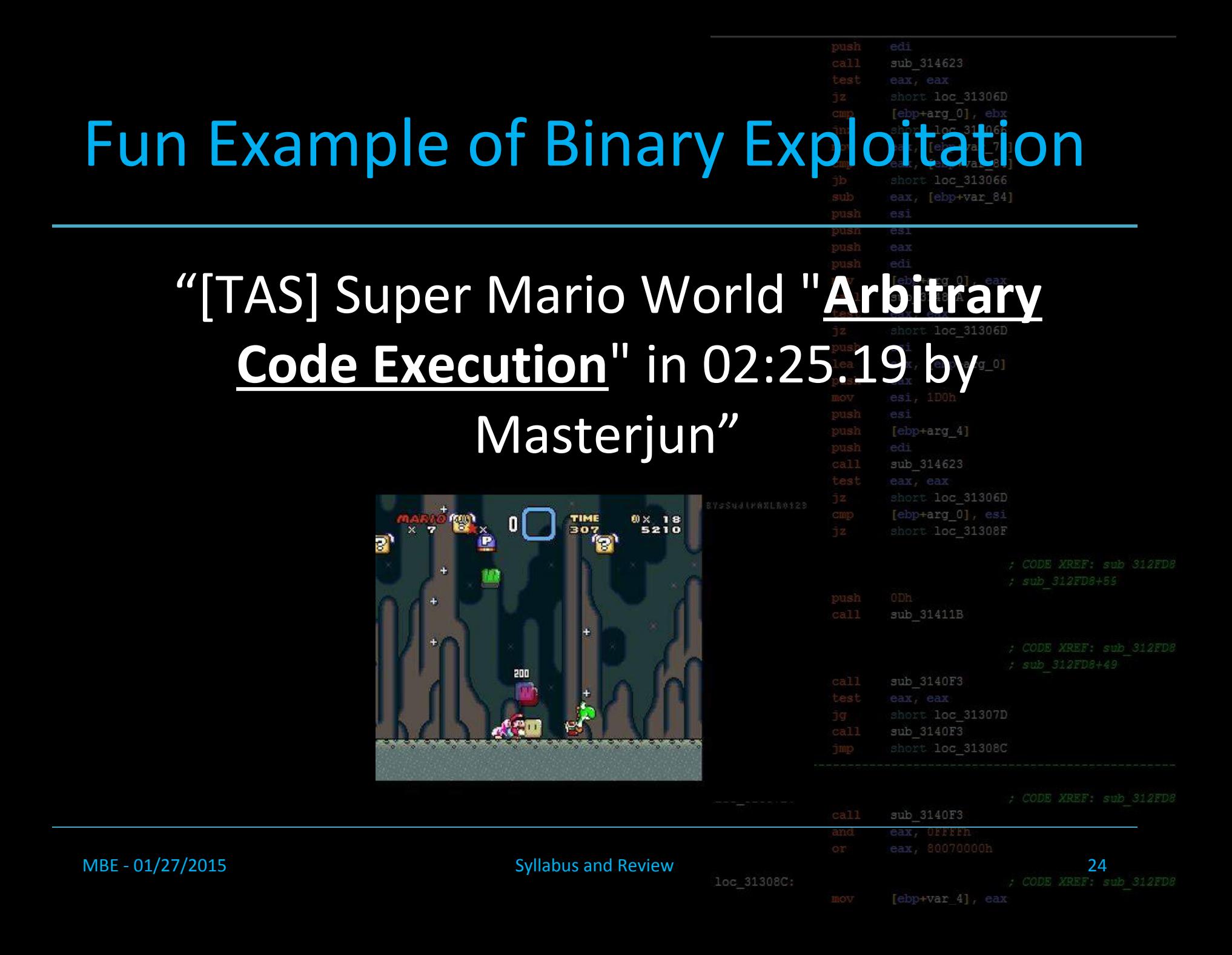

# Events in Security & Exploitat

- 1972 USAF Computer Security Technology Planning Study describes buffer overflows
- 1988 Morris Worm exploits use of gets() in finger daemon
- 1996 Aleph1 publishes "Smashing the Stack for Fun and Profit" in Phrack
- 2001 Code Red worm exploits a MS web server vulnerability to hit hundreds of thousands of computers
- 2004 Windows XP SP2 released, exploit mitigation era begins
- 2007 The first iPhone jailbreak is developed by GeoHot
- 2008-2010 Stuxnet employs four Windows Odays to spread through Iranian nuclear refinery control system networks

# Course Roadmap

- $\bullet$  We start off with the fundament
	- Basic reverse engineering, memor
- Different classes of vulnerabilition they can be leveraged in exploit
	- Stack smashes, format strings, signed, the
- Modern exploit mitigations are be bypassed in exploitation
	- DEP, ASLR, GS/Cookies,

MBE - 01/27/2015 Syllabus and Review Assessment Review Assessment Review Assessment Review Assessment Review Assessment Review Assessment Review Assessment Review Assessment Review Assessment Review Assessment Review Asses

![](_page_25_Picture_64.jpeg)

sub 314623

÷arq

loc 31306D

3066

### Lecture Overview

- Syllabus
- Course Overview
- Review of Background Mater
	- Linux
	- C
	- x86 Assembly

![](_page_26_Picture_47.jpeg)

[ebp+var 4], eax

MBE - 01/27/2015 Syllabus and Review

loc

# Quick Linux Overview

![](_page_27_Picture_51.jpeg)

- UNIX-like open source kernel used by many open source operating systems distros
- Written in C and assembly
- ELF (Executable and Linkable Format) files for binaries
- We'll be teaching on Ubuntu 14.04 systems, but exploitation techniques are pretty universal

![](_page_27_Picture_6.jpeg)

![](_page_27_Picture_52.jpeg)

![](_page_28_Figure_0.jpeg)

![](_page_29_Picture_46.jpeg)

# Working With Files

- cat [file]
	- Print the file contents on your terminal
- less [file]
	- Like cat, but paged, good for long docun
- mv [file1] [file2]
	- Move file1 to file2, removing file1 and o
- cp [file1] [file2]
	- Copy file1 to file2, overwriting file2 if it
- rm [file]

MBE - 01/27/2015

- Deletes file
- nano / vim / emacs
	- Command line text editors

![](_page_30_Picture_74.jpeg)

[ebp+var 4], ear

![](_page_30_Picture_75.jpeg)

![](_page_31_Figure_0.jpeg)

### Lecture Overview

- Syllabus
- Course Overview

#### • Review of Background Materi

- Linux
- $\bigcap$
- x86 Assembly

![](_page_32_Picture_47.jpeg)

mov [ebp+var 4], eax

MBE - 01/27/2015 Syllabus and Review

# The C Programming Langua

- Designed in 1969-1972 for writing UNIX operating system
- Imperative systems programming language
	- Very fast, compiled language
	- Extremely fine control over memory and the machine
- Compared to modern languages, C is considered a 'low level' language

![](_page_33_Figure_6.jpeg)

[ebp+var 4]

![](_page_34_Figure_0.jpeg)

![](_page_35_Picture_29.jpeg)

![](_page_36_Picture_20.jpeg)

![](_page_37_Picture_46.jpeg)

![](_page_38_Picture_32.jpeg)

![](_page_39_Picture_52.jpeg)

## Hello ALEX 1234 ??

\$ gcc name.c -o name \$ ./name What's your name? ALEX 1234 ABCD Hello ALEX 1234 **??**

MBE - 01/27/2015 Syllabus and Review

![](_page_40_Picture_31.jpeg)

![](_page_41_Picture_48.jpeg)

# Crash!

![](_page_42_Figure_1.jpeg)

sub 314623

[ebp+arg 0], ebx short loc 313066 eax, [ebp+var 70]

# So If C Scared You...

![](_page_43_Picture_39.jpeg)

ub 314623

- If you're in this class, we expect you to already know some basic C from CompOrg, CANOS, OpSys, or NetProg [ebp+arg 4]
- Otherwise, review C programming ASAP
	- "Hacking: The Art of Exploitation", chapter 0x200

![](_page_43_Picture_40.jpeg)

![](_page_43_Picture_41.jpeg)

### Lecture Overview

- Syllabus
- Course Overview
- Review of Background Materi
	- Linux
	- C
	- x86 Assembly

![](_page_44_Picture_48.jpeg)

MBE - 01/27/2015 Syllabus and Review

loc 31308C:

mov [ebp+var 4], eas

# x86 Assembly

- An assembly instruction set introduced in 1978 by Intel
	- 1978 16bit
	- 1985 32bit
	- 2001 64bit (Itanium)
	- 2003 64bit (AMD64)
- Overwrought CISC, a total playground for exploitation
- As low level as we'll go

![](_page_45_Picture_62.jpeg)

sub 314623

loc 31308C

[ebp+var 4], ea

![](_page_46_Figure_0.jpeg)

# Pulling Back the Curtain

![](_page_47_Picture_29.jpeg)

![](_page_47_Picture_30.jpeg)

 *"… there's way too much information to decode the Matrix. You get used to it, though. Your brain does the translating. I don't even see the code. All I see is blonde, brunette, redhead."* -Cypher, The Matrix

![](_page_47_Picture_31.jpeg)

# x86 Assembly Syntax

- sub 314623 loc 31306D ⊬arα 01 313066 [ebp+var 70] [ebp+var 84] [ebp+var 84]
- All assembly languages are made up of instruction sets
- Instructions are generally simple arithmetic take registers or constant values as argumer

loc 313066:

loc 31307D:

loc 31308C

- Also called Operands, OpCode, Op(s), mnemonique
- Intel syntax: operand destination, source
	- mov eax, 5
- AT&T syntax: operand source, destination
	- mov \$5, eax
- We'll be using the Intel syntax in this class

MBE - 01/27/2015 Syllabus and Review

![](_page_48_Picture_101.jpeg)

[ebp+var 4], eax

![](_page_49_Figure_0.jpeg)

# Important Registers

sub 314623 loc 31306D  $+arc$ 313066 p+var 70] ebp+var 841 [ebp+var 84]

sub 31411B

- EAX EBX ECX EDX General purpose registers
- ESP Stack pointer, "top" of the current stack frame (lower memory)
- EBP Base pointer, "bottom" of the current stack frame (higher memory)
- EIP Instruction pointer, pointer to the *next* instruction to be executed by the CPU loc 313066
- EFLAGS stores flag bits
	- $\text{ZF}$  zero flag, set when result of an operation equals zero
	- CF carry flag, set when the result of an operation is too large/small

loc 31306D:

 $\bullet$  SF - sign flag, set when the result of an operation is negative

![](_page_50_Picture_124.jpeg)

### Moving Data

• mov ebx, eax

sub 314623 [ebp+arg 0], ebx short loc 313066 eax, [ebp+var 70] eax, [ebp+var 84] short loc 313066 eax, [ebp+var 84] [ebp+arg 0], eax sub 31486A [ebp+arg 4] sub 314623 short loc 31308F sub 31411B sub 3140F3 short loc 31307D sub 3140F3 short loc 31308C sub 3140F3  $52$ <br>; CODE XREF: sub 312FD

• mov eax, 0xDEADBEEF • Move 0xDEADBEEF into eax

• Move the value in eax to ebx

- mov edx, DWORD PTR  $0\times41424344$ 
	- Move the 4-byte value at address 0x41424344 into edx
- mov ecx, DWORD PTR [edx]
	- Move the 4-byte value at the address in edx, into ecx
- mov eax, DWORD PTR [ecx+esi\*8]
	- Move the value at the address ecx+esi\*8 into eax

MBE - 01/27/2015 Syllabus and Review

loc 31308C

loc 31307D:

[ebp+var 4]

![](_page_52_Picture_92.jpeg)

![](_page_53_Picture_43.jpeg)

![](_page_54_Picture_63.jpeg)

 $-var 4$ ]

![](_page_55_Figure_0.jpeg)

![](_page_56_Picture_57.jpeg)

![](_page_57_Picture_93.jpeg)

![](_page_58_Figure_0.jpeg)

# Additional Material

• Related Readings:

 $MBE - 01/2$ 

- Hacking: The Art of Exploitation
	- Chapter 0x200: Programming C programming and GDB
- Practical Reverse Engineering (Dang et al)
	- Chapter 1 (x86)

short loc 31306D [ebp+arg 4]

sub 314623

[ebp+arg 0], ebx short loc 313066 eax, [ebp+var 70] eax, [ebp+var 84] short loc 313066 eax, [ebp+var 84]

[ebp+arg 0], eax sub 31486A

sub 314623

- Get familiar with the linux command line if you arent to already
	- http://overthewire.org/wargames/bandit/

![](_page_59_Picture_81.jpeg)